# CHECK POINT **AUTOMATION SPECIALIST (CCAS) R-25** Com

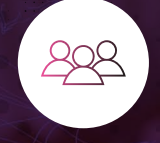

**CHECK** 

CHECK POINT

**Automation Specialist** 

> CCAS REDITATI

#### **AUDIENCE**

This course is designed for Security Professionals who want to gain practical knowledge and skills using automation and orchestration technologies to streamline and improve Check Point security management and operations.

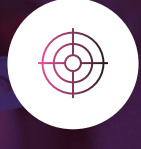

#### **GOAL**

Gain the knowledge and skills to effectively implement automation and orchestration technologies in a Check Point security environment.

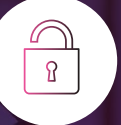

#### **PREREQUISITES**

Working knowledge of Unix-like and/or Windows operating systems, networking fundamentals, networking security, TCP/IP networking, Bash scripting, and vi editor.

Other prerequisites that are strongly encouraged include knowledge of Check Point security (CCSA and CCSE) and a minimum of six months practical experience with Check Point security solutions.

## **TOPICS**

**Introduction to Automation and Orchestration Introduction to Check Point APIs Management API Gaia API**

**Best Practices and Guidelines JSON and jq Postman**

#### **OBJECTIVES**

- Define and explain the benefits of automation and orchestration.
- • Discuss technologies used for automation and orchestration, such as scripts and APIs.
- Discuss the basic components of the Check Point API infrastructure and how these components interact to provide security automation and orchestration.
- • Given a scenario, prepare the Check Point environment for API operations.
- Describe the basic workflow for Management API command usage.
- Identify the supported automation tools for Management API commands.
- Given a scenario, use the appropriate automation tool to run Management API commands.
- Describe the basic workflow for Gaia API command usage.
- Identify the supported automation tools for Gaia API commands.
- Given a scenario, use the appropriate automation tool to run Gaia API commands.
- List best practices and quidelines for Management and Gaia APIs.
- Identify the benefits of using the JSON argument (--**format json**) with Management API commands.
- Give examples of how to use the jq utility to filter Management API output.
- Identify the prerequisites for using Postman for Check Point Web API calls.
- • Describe the basic workflow for using Postman to send Check Point Web API calls.
- Given a scenario, configure and use Postman to send Web API commands.

#### **EXERCISES**

- Use scripts to deploy a Security Management Server.
- Deploy a Security Gateway using the Blink utility.
- • Use best practices to prepare the security environment for API usage.
- • Use internal and external tools to automate object and policy creation and modification.
- Automate the creation and installation of the security policy.

## **CERTIFICATION INFORMATION**

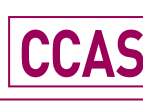

Prepare for exam #156-521 at VUE **VUE.com/checkpoint**

© 2024 Check Point Software Technologies Ltd. All rights reserved. [Protected] Non-confidential content – DOC-TDS-CCAS-R81.20-V1.0

- Automate the connection of the Security Gateway.
- • Automate adjustments to Check Point Server Configuration with the Gaia API
- Use the Management API and the Gaia API to add resources, modify object settings, and perform maintenance tasks.
- Use JSON scripts and jq to view objects and monitor performance.

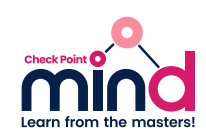